# NIEDERSCHRIFT ÜBER DIE SITZUNG DES KULTUR-, BILDUNGS- UND SOZIALAUSSCHUSSES VOM 4. Februar 2021 IM SITZUNGSSAAL DES INTERIMSRATHAUSES

Sitzungsbeginn: 18:00 Uhr

Sämtliche Mitglieder wurden ordnungsgemäß geladen.

### **Anwesend sind:**

Erster Bürgermeister Dr. German Hacker 3. Bürgermeister Michael Dassler

(ab 19:05 Uhr) Vertretung für Herrn Nicolai Schaufler

Stadträtin Sabine Hanisch Stadtrat Franz-Josef Lang Stadträtin Andrea Heller Stadträtin Renate Schroff Stadträtin Retta Müller-Schimmel **Stadtrat Peter Simon** Stadtrat Dr. Manfred Welker Stadtrat Nicolai Schaufler Stadträtin Katharina Zollhöfer

(bis 19:05 Uhr, persönliche Gründe)

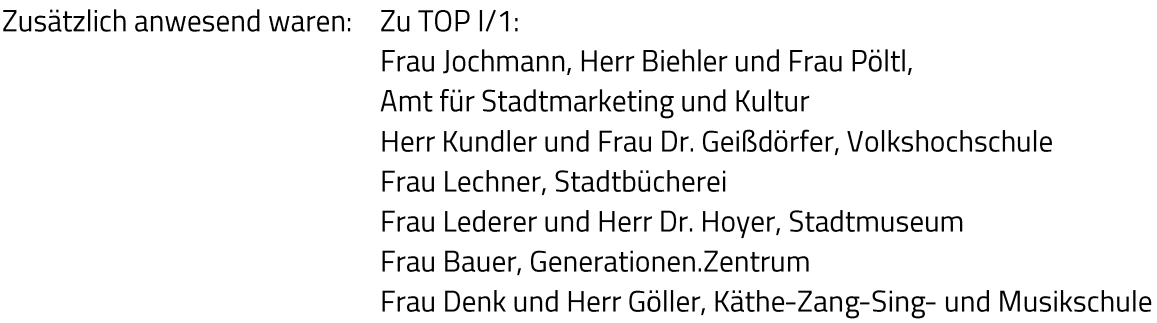

Die Sitzungsniederschrift der Sitzung vom 28. Oktober 2020 lag während der Sitzung zur Einsichtnahme aus. Einwände wurden nicht erhoben. Die Sitzungsniederschrift ist damit genehmigt (§ 36 Abs. 1 i. V. m. § 27 Abs. 2 der GeSchO).

Der Vorsitzende stellt die Beschlussfähigkeit des Gremiums fest.

# I. Öffentlicher Teil

### $\mathbf 1$ . Jahresberichte des Sachgebiets Kultur, der Volkshochschule, der Stadtbücherei, des Stadtmuseums, des Generationen. Zentrums und der Käthe-Zang-Sing- und **Musikschule**

Die Vertreter/innen der Einrichtungen geben ihre Berichte ab und beantwortet Fragen aus dem Gremium.

> (Stadtrat Nicolai Schaufler verlässt um 19:05 Uhr aus persönlichen Gründen entschuldigt die Sitzung. Sein Stellvertreter Michael Dassler erscheint zur selben Zeit zur Sitzung.)

#### $2.$ Information zur Jahresplanung von Veranstaltungen/Kulturveranstaltungen

Judith Jochmann und Helmut Biehler vom Amt für Stadtmarketing und Kultur informieren das Gremium zur Jahresplanung von Veranstaltungen/Kulturveranstaltungen und stehen dem Gremium für Fragen zur Verfügung.

#### $\overline{\mathbf{3}}$ . Öffnungszeiten Tourist Info

Stadtrat Konrad Körner stellt folgenden Antrag zur Geschäftsordnung: "Über den Beschluss wird getrennt abgestimmt."

Abstimmungsergebnis: Ja: 10 Nein: 0

## **Beschluss:**

Die Tourist Info wird an ihrem jetzigen Standort - Hauptstraße 34 - ab (voraussichtlichem) Saisonbeginn 2021 (8. Mai 2021) bis Dezember 2021 zusätzlich Samstag von 10.00 bis 13.00 Uhr öffnen.

Sonderöffnungszeiten anlässlich von Veranstaltungen und an stark frequentierten Tagen bleiben zusätzlich bestehen.

Ja: 10 Nein: 0 Abstimmungsergebnis:

Hierfür wird im Stellenplan 2021 ab dem 2. Halbjahr eine 450-Euro-Aushilfskraft eingeplant. Mit dem Rückzug ins Rathaus erfolgt darüber hinaus eine Ausweitung der Öffnungszeit donnerstags bis 18.00 Uhr.

#### Abstimmungsergebnis: Ja: 7 Nein: 3

#### 4. Jugendsonderförderung für Vereine 2021

### **Beschluss:**

Die im Haushalt 2021 bei Produktkonto 366210.531702 eingestellte Summe für eine Jugendsonderförderung wird auf die Herzogenauracher Vereine anhand der für die Jugendförderung 2021 gemeldeten Gesamtzahl der Jugendlichen anteilig ausbezahlt.

#### Abstimmungsergebnis: Ja: 10 Nein: 0

#### 5. Haushaltsentwurf 2021; Zuschuss an die Kontakt-Stelle für Arbeitslose

### **Beschluss:**

Die Kontakt-Stelle für Arbeitslose erhält im Jahr 2021 einen freiwilligen Zuschuss in Höhe von 2.000,00 EUR.

Abstimmungsergebnis: Ja: 10 Nein: 0

### 6. Haushaltsentwurf 2021; Zuschuss an das Integrationszentrum für Aphasiker, In der Reuth 1

### **Beschluss:**

Das Integrationszentrum für Aphasiker erhält im Jahr 2021 einen freiwilligen Zuschuss in Höhe von 1.000,00 EUR.

#### Abstimmungsergebnis: Ja: 10 Nein: 0

Sitzungsende: 20:57 Uhr

Niederschrift gefertigt:

Höfler Verwaltungsdirektor Dr. German Hacker Erster Bürgermeister